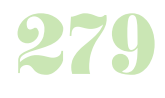

## **Durée :** 3 jours.

## **Public :**

Développeurs, chefs de projets mobilité, webmasters, designers. Derniere MAJ : Avril 2024

#### **Objectifs :**

Concevoir des applications multicanales responsive. Installer et configurer l'environnement de développement JQuery Mobile. Mettre en oeuvre les différents composants graphiques pour concevoir des interfaces web mobile. Créer et personnaliser les thèmes de vos applications. Gérer les multiples événements permettant d'interagir avec l'utilisateur.

#### **Pré-requis :**

Connaître les bases du développement web.

#### **Méthodes :**

Dans une approche multicanale et Responsive Design, vous verrez comment tirer parti de ses fonctionnalités pour créer des sites Web et des applications mobiles de qualité.

## **Evaluation :**

L?évaluation des acquis se fait tout au long de la session au travers des multiples exercices, mise en situation et étude de cas à réaliser. Le formateur remet en fin de formation une attestation avec les objectifs acquis Derniere MAJ : Avril 2024ou non par le stagiaire.

## **Introduction au Web Mobile**

L'ergonomie et les spécificités mobiles Application Web : avantages, inconvénients et limites Application Natives : avantages, inconvénients et limites Web Mobiles : site Internet ou applications web mobiles ?

## **Présentation de JQuery Mobile**

Présentation et rappels JQuery Tour d'horizon des frameworks pour mobiles Présentation HTML5, Ajax

## **Structurer une application mobile pour JQuery**

La simplicité de l'interface UI Builder Créer des pages, passage de pages en pages Les boîtes de dialogue La navigation et l'historique

# Créer des transitions

**Les types de pages** Structure d'une page JQuery Modes de transition entre les pages, gestion du cache Boîtes de dialogue Les liens internes, externes Travaux pratiques

Mise en oeuvre des types de pages et navigation entre les pages

#### **Les composants graphiques**

Les boutons : lien bouton, bouton inline, personnalisé avec icône, groupe de boutons

Barre d'en-tête : boutons de navigation, titre, images Barre de bas de page : icônes, barre de navigation

Listes simples, numérotées, personnalisées, autosuggest, liste avec filtre de recherche

Mise en oeuvre des différents composants, chargement Ajax à partir d'une base de données

## **Les formulaires avec JQuery Mobile**

Champs de saisies textuelles, saisir des nombres Faciliter le choix de dates dans un formulaire mobile Formulaires de recherches

Insérer des interrupteurs pour les choix simples

Utiliser des sliders (ajout dynamique, AJAX) Les cases à cocher, les boutons, etc... Les listes de sélection dynamique (avec ou sans AJAX) Envoi de documents depuis le mobile

## **Les thèmes JQuery Mobile**

Utilisation de l'éditeur de thème Import, export, migration d'un thème personnalisé Personnalisation d'un thème

# **Les API JQuery**

Gestion des événements (chargement des pages, binding, etc.) Appels Ajax Paramétrage de navigation (Slide, Flip, etc.)

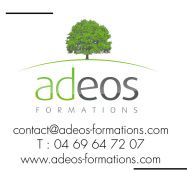

Modalités d'accès : Adeos valide avec le candidat, qu'il possède bien les compétences et les prérequis nécessaires au suivi de la formation.

Délais d'accès : Nous contacter Accessibilité aux personnes handicapées : Nos locaux sont aux normes d'accueil pour les PMR, pour les autres handicaps nous contacter afin de pouvoir adapter la formation ou bien vous orienter vers un organisme partenaire.